# DAM-3150 DAM模块

## 产品使用手册

V6.02.03

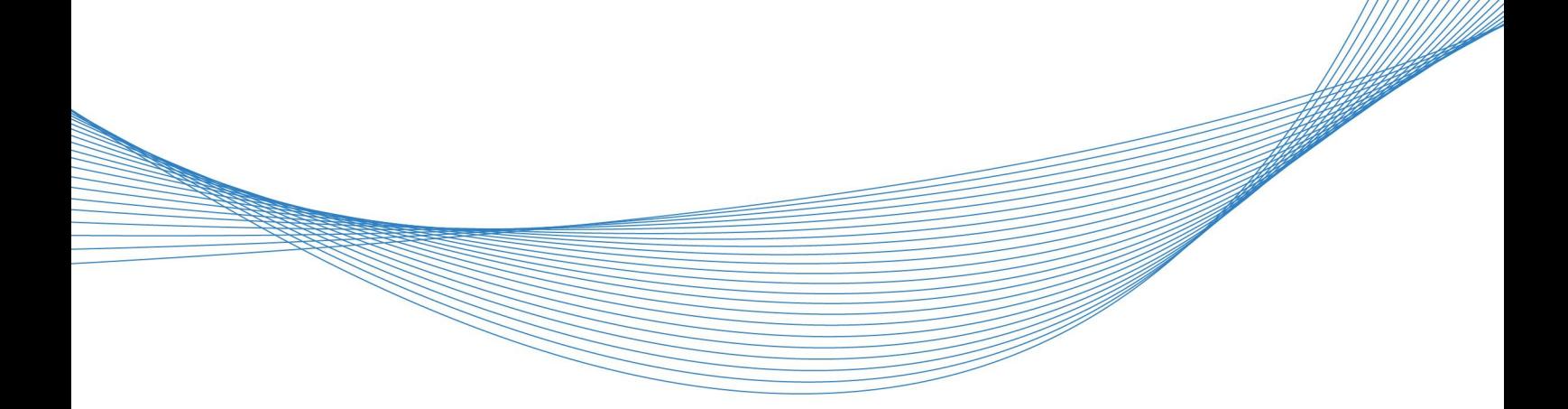

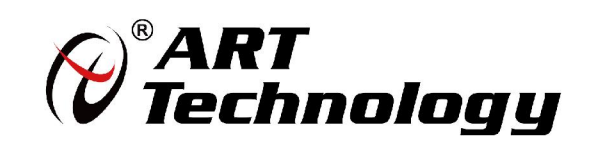

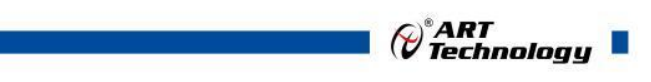

1

かいしゃ しょうしゃ しんしゃ しんしゃ しんしゃ しんしゃ しんしゃ しんしゃ

版权归阿尔泰科技所有,未经许可,不得以机械、电子或其它任何方式进行复制。 本公司保留对此手册更改的权利,产品后续相关变更时,恕不另行通知。

#### 司 免责说明

订购产品前,请向厂家或经销商详细了解产品性能是否符合您的需求。 正确的运输、储存、组装、装配、安装、调试、操作和维护是产品安全、正常运行的前提。本公司 对于任何因安装、使用不当而导致的直接、间接、有意或无意的损坏及隐患概不负责。

#### 司 安全使用小常识

1.在使用产品前,请务必仔细阅读产品使用手册;

2.对未准备安装使用的产品,应做好防静电保护工作(最好放置在防静电保护袋中,不要将其取出); 3.在拿出产品前,应将手先置于接地金属物体上,以释放身体及手中的静电,并佩戴静电手套和手 环,要养成只触及其边缘部分的习惯;

4.为避免人体被电击或产品被损坏,在每次对产品进行拔插或重新配置时,须断电;

5.在需对产品进行搬动前,务必先拔掉电源;

6.对整机产品,需增加/减少板卡时,务必断电;

7.当您需连接或拔除任何设备前,须确定所有的电源线事先已被拔掉;

8.为避免频繁开关机对产品造成不必要的损伤,关机后,应至少等待 30 秒后再开机。

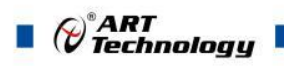

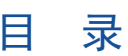

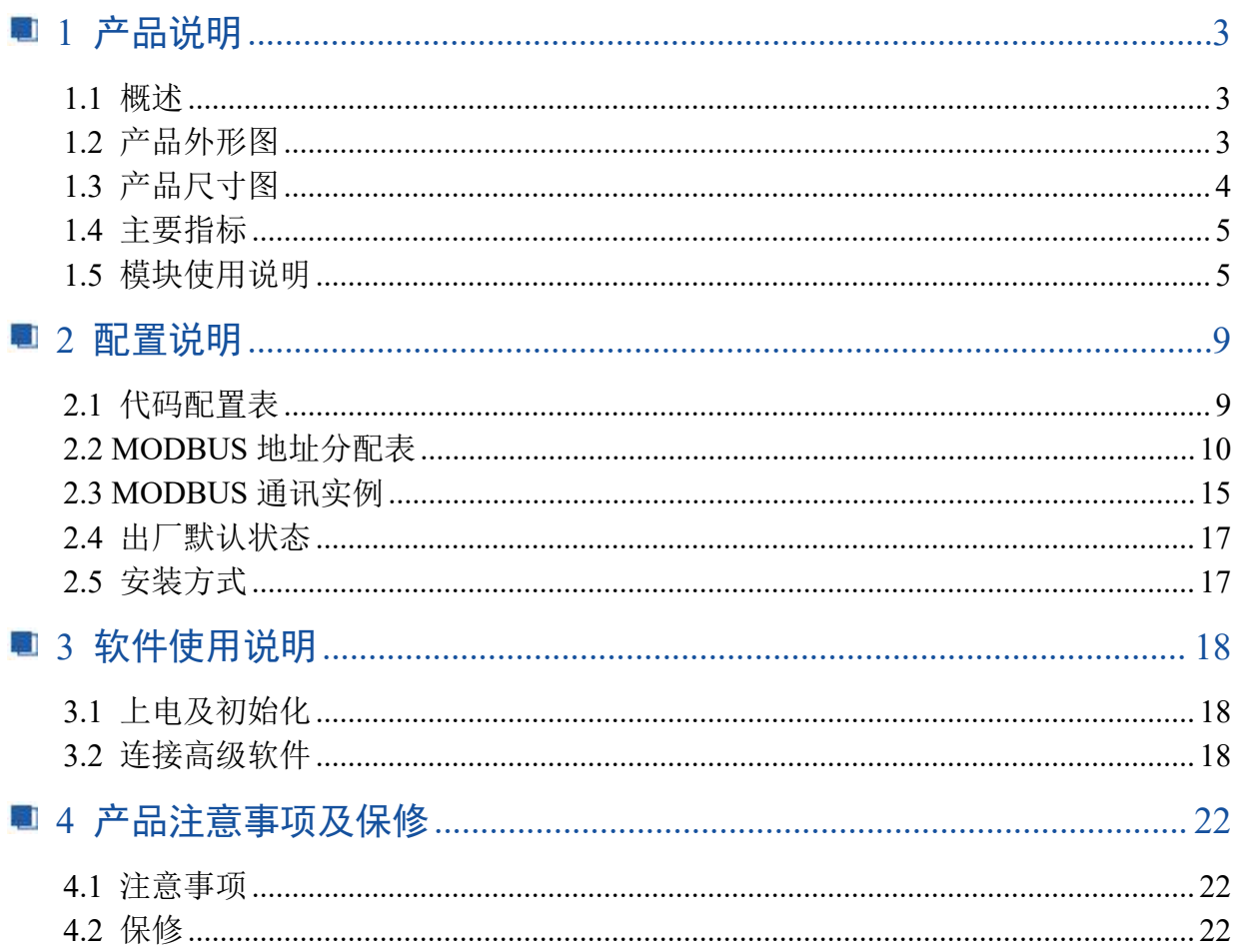

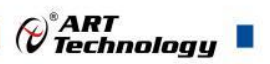

## <span id="page-4-0"></span>■ 1 产品说明

## <span id="page-4-1"></span>1.1 概述

DAM-3150 为 24 路差分模拟量采集模块,16 位分辨率,支持 RS485 通讯接口,带有标准 ModbusRTU 协议。配备良好的人机交互界面,使用方便,性能稳定。

## <span id="page-4-2"></span>1.2 产品外形图

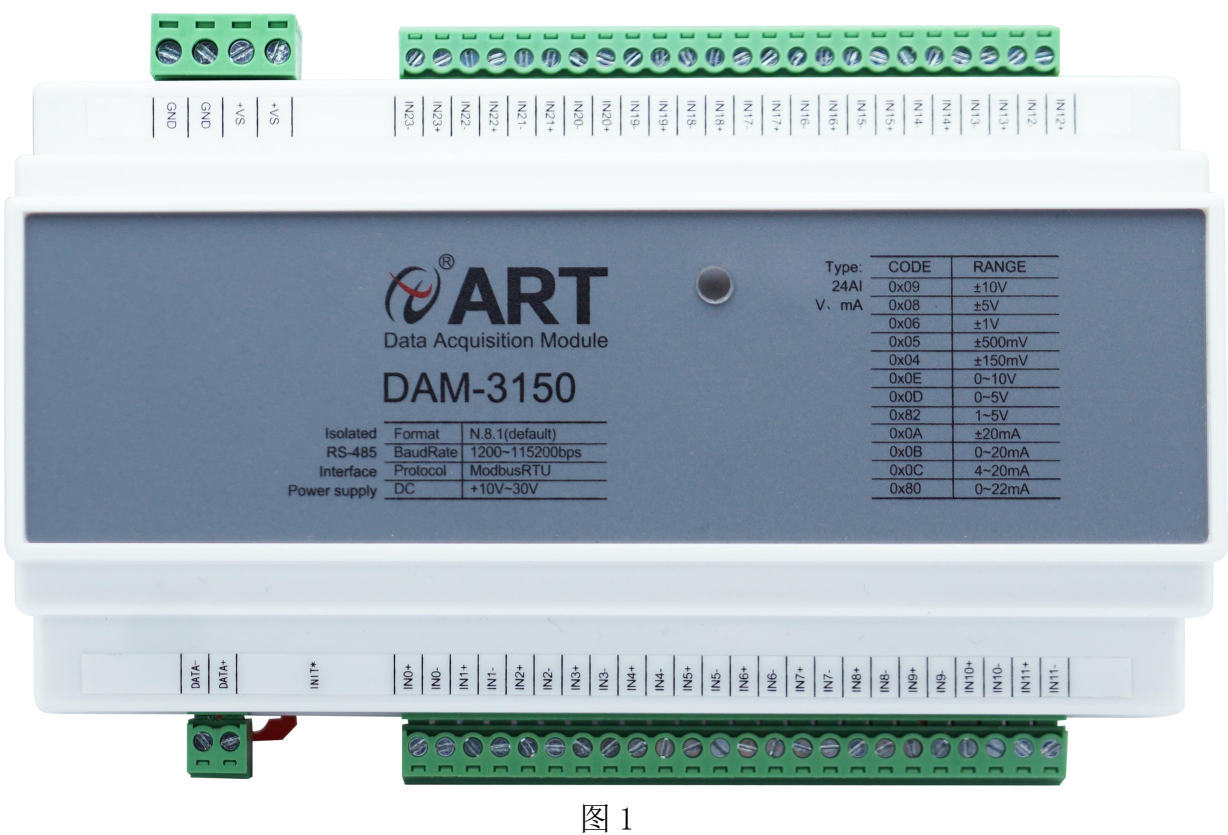

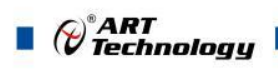

## <span id="page-5-0"></span>1.3 产品尺寸图

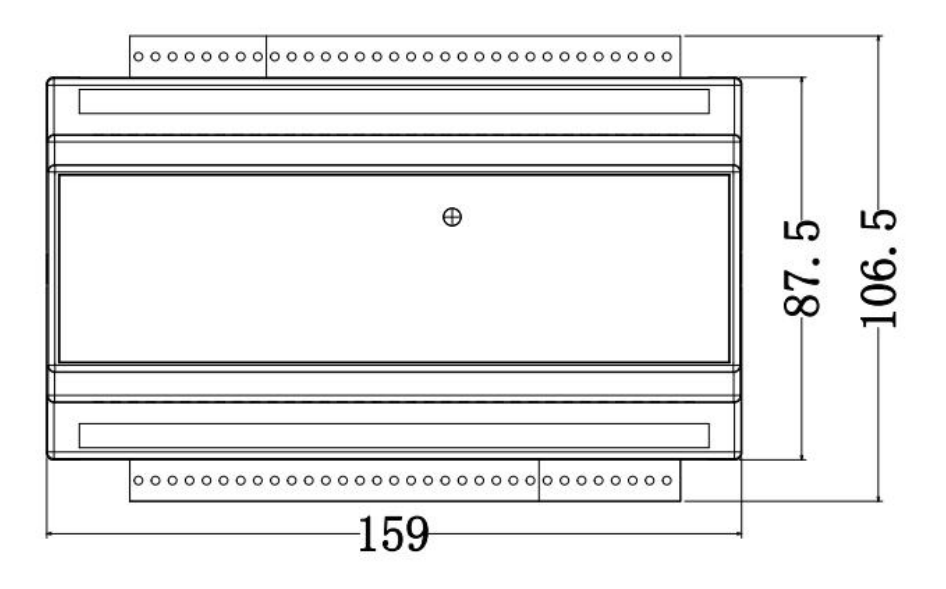

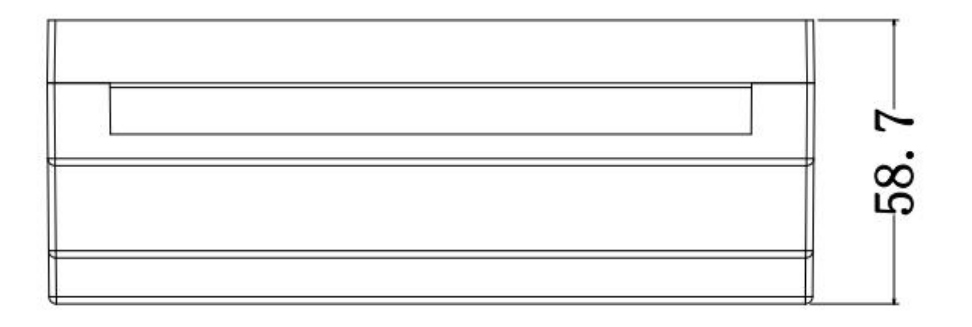

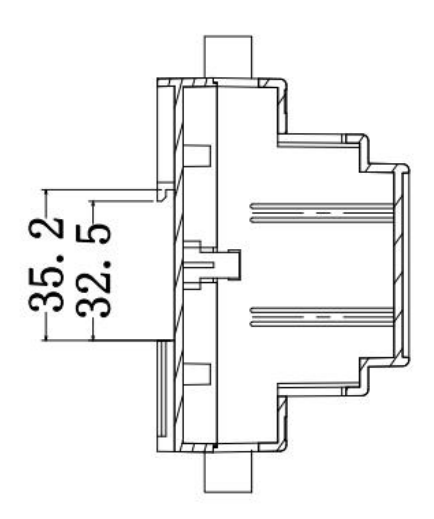

图 2

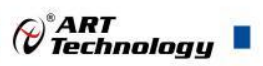

## <span id="page-6-0"></span>1.4 主要指标

24 路差分模拟量采集模块

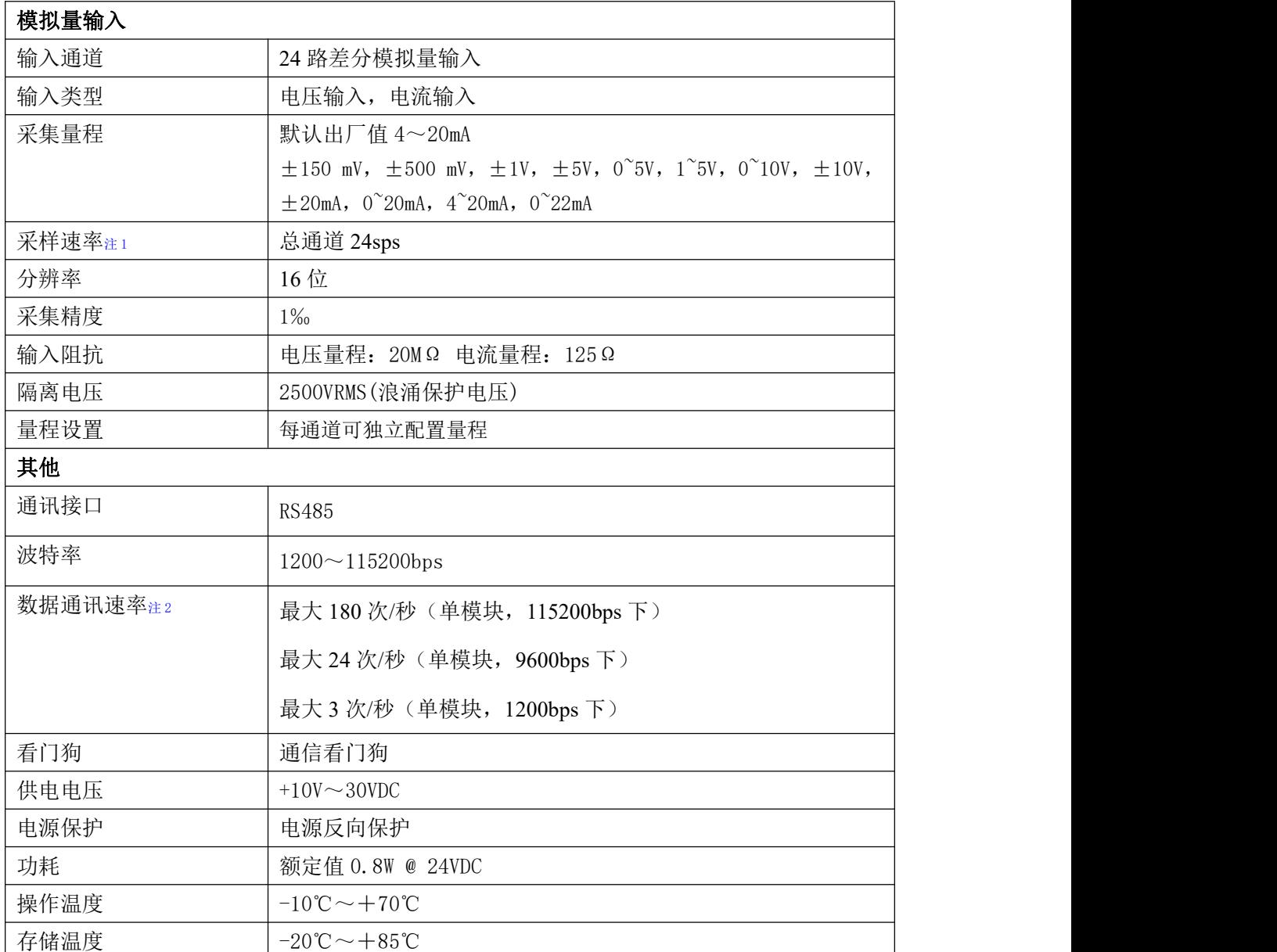

#### 注意:

#### **1**、采样速率:此参数指的是 **ADC** 芯片采集速度

#### **2**、数据通讯速率:此参数指的是 **MCU** 控制器和上位机通讯速度。

<span id="page-6-1"></span>1.5 模块使用说明

#### **1**、端子定义表

表 1

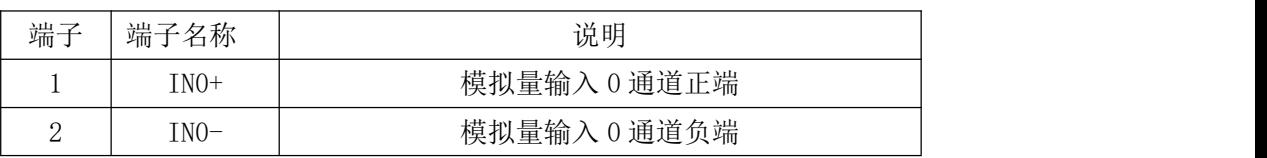

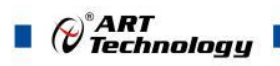

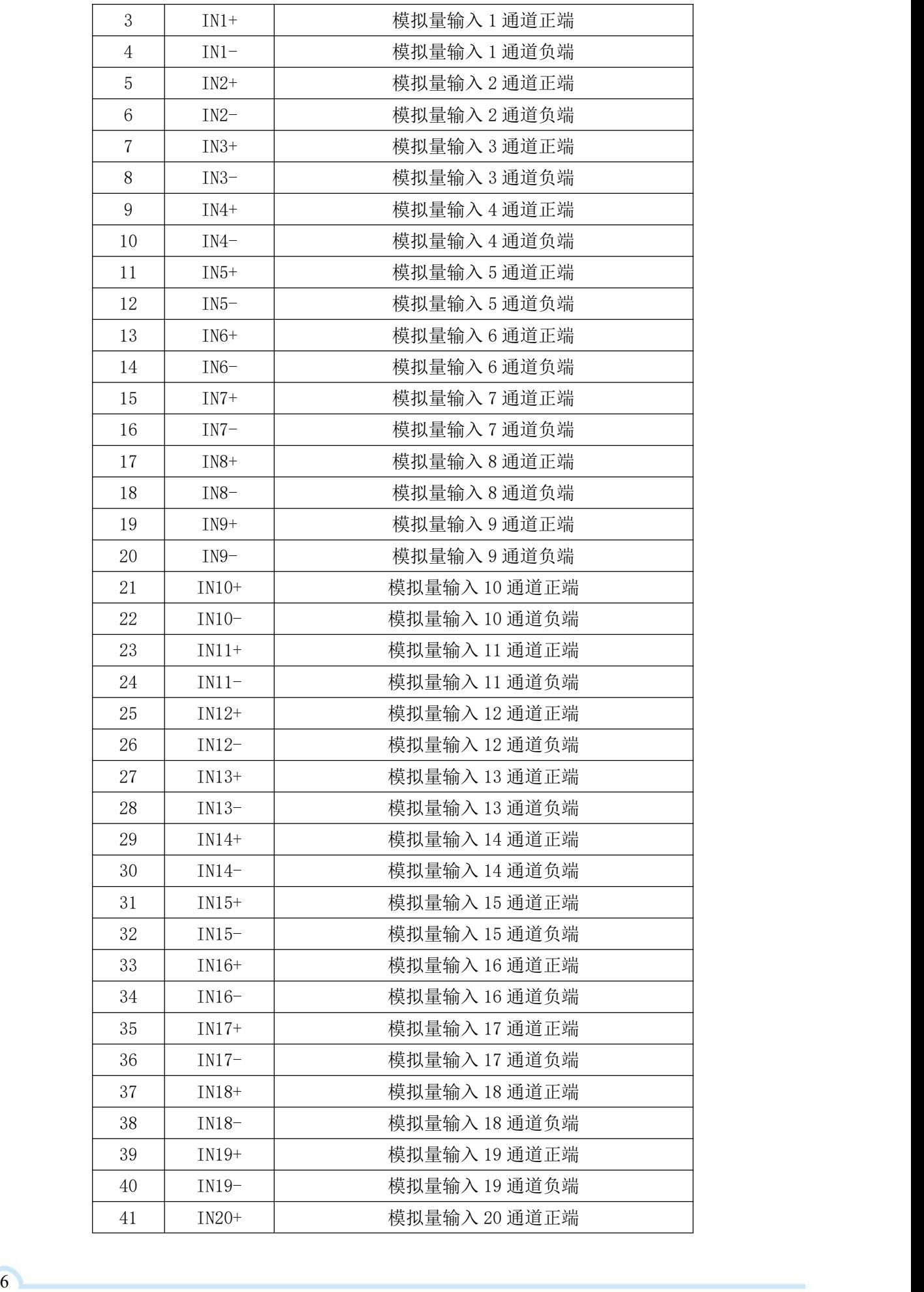

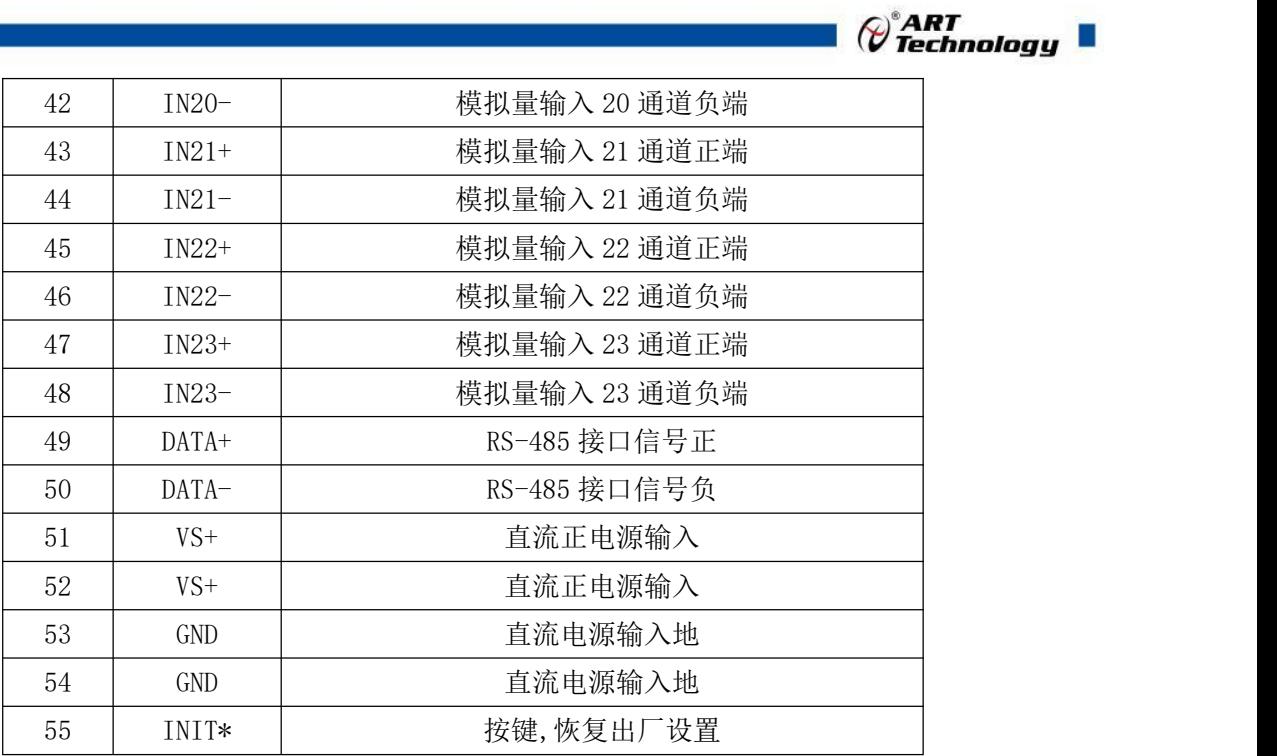

注意:各通道模拟量输入正端和负端分别是独立的,模拟量输入、电源输入、**485** 通讯三方是 隔离的。

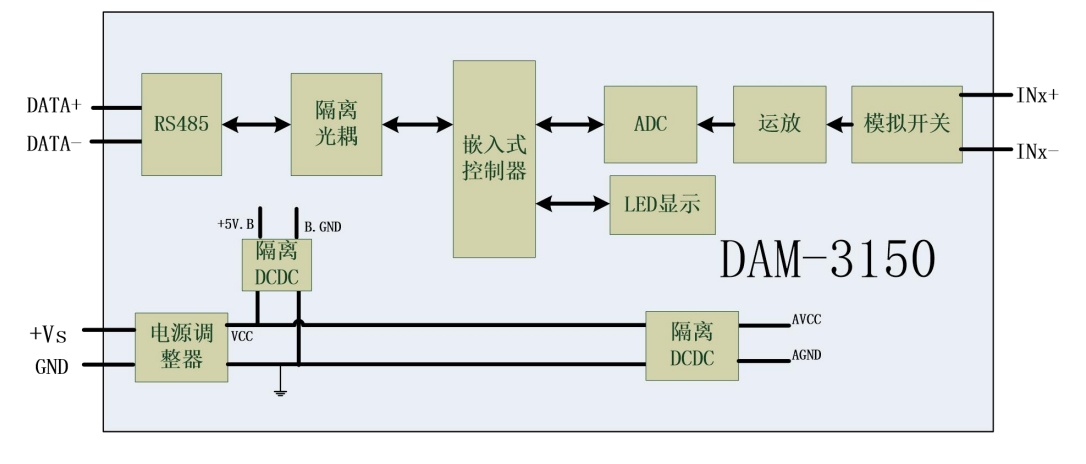

、模块内部结构框图

图 3

#### 、**INIT\***恢复出厂按键

模块侧面有按键,上电前长按按键,上电后指示灯闪烁,可以松开按键,开始恢复出厂,然后 指示灯常亮,恢复出厂设置完成。

#### 、内部跳线说明

模块内部的 24 个跳线分别用来选择 0~23 通道(对应方式见下图)为电压或者电流输入。跳线 短接,为电流输入(端接电阻是 125R), 跳线断开, 为电压输入。

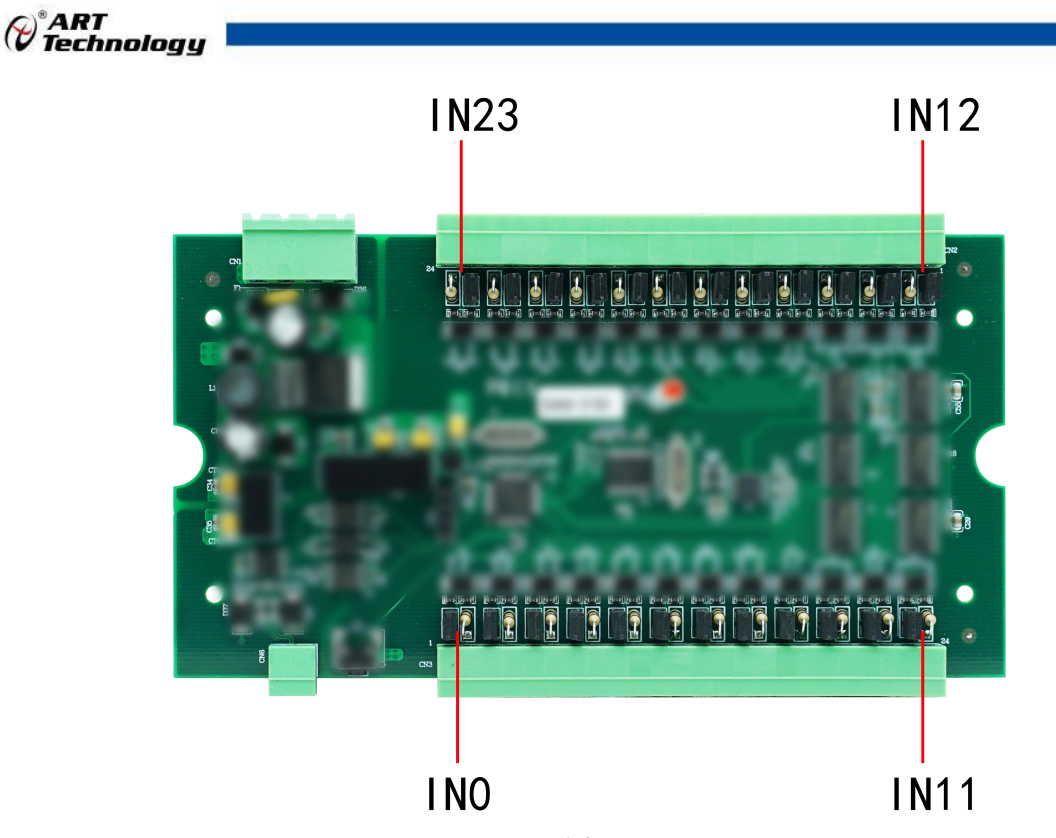

图 4

注意:本模块出厂默认量程为 **4~20mA** 电流量程,当客户选择电压量程时,打开外壳,然后把 跳线上的跳线帽去掉,并且在上位机软件上操作选择电压量程,软件操作方法见 **3**、软件使用说明。 由于外壳上盖容易插反,防装反参考图如下操作:

贴膜指示灯开孔和红灯对应即安装正确,如下图所示:

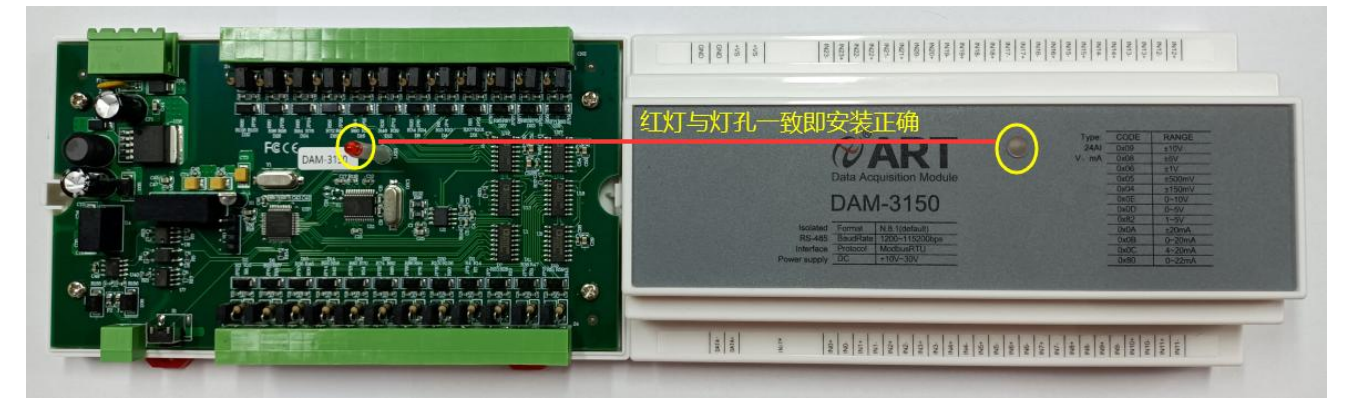

图 5

#### **5**、指示灯说明

模块有 1 个运行指示灯。

运行指示灯:正常上电后并且无数据发送时, 指示灯常亮; 有数据发送时, 指示灯闪烁; 恢复 出厂上电前按键摁下,上电后指示灯闪烁,松开按键,然后指示灯常亮。超过安全通信时间无数据 发送则模块重启,指示灯会闪烁一次。

#### **6**、电源及通讯线连接

电源输入及 RS485 通讯接口如下图所示, 输入电源的最大电压为 30V, 超过量程范围可能会造 成模块电路的永久性损坏。

8 and 2010 and 2010 and 2010 and 2010 and 2010 and 2010 and 2010 and 2010 and 2010 and 2010 and 2010 and 2010

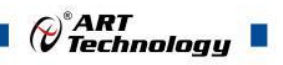

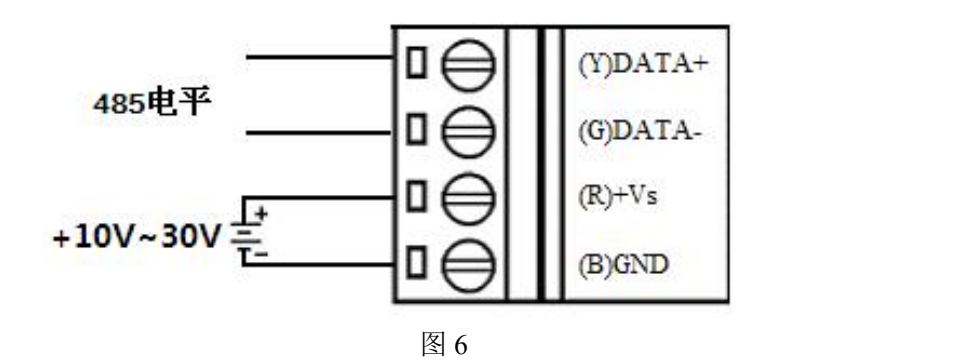

#### **7**、模拟量输入连接

模块共有 24 路差分模拟量输入(0~23 通道),各通道模拟量输入正端和负端分别是独立的。

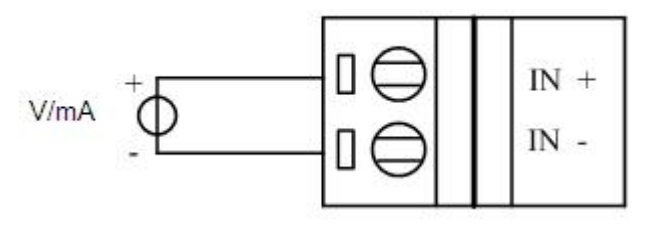

图 7

## <span id="page-10-0"></span>■ 2 配置说明

#### <span id="page-10-1"></span>2.1 代码配置表

#### **1**、波特率配置代码表

表 2

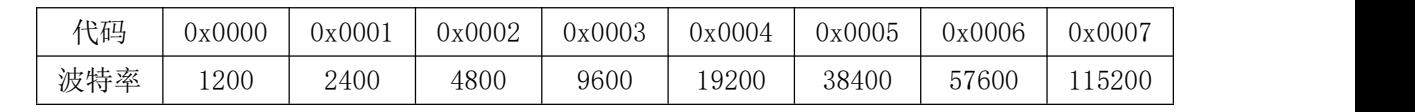

#### **2**、模拟量输入范围配置代码表

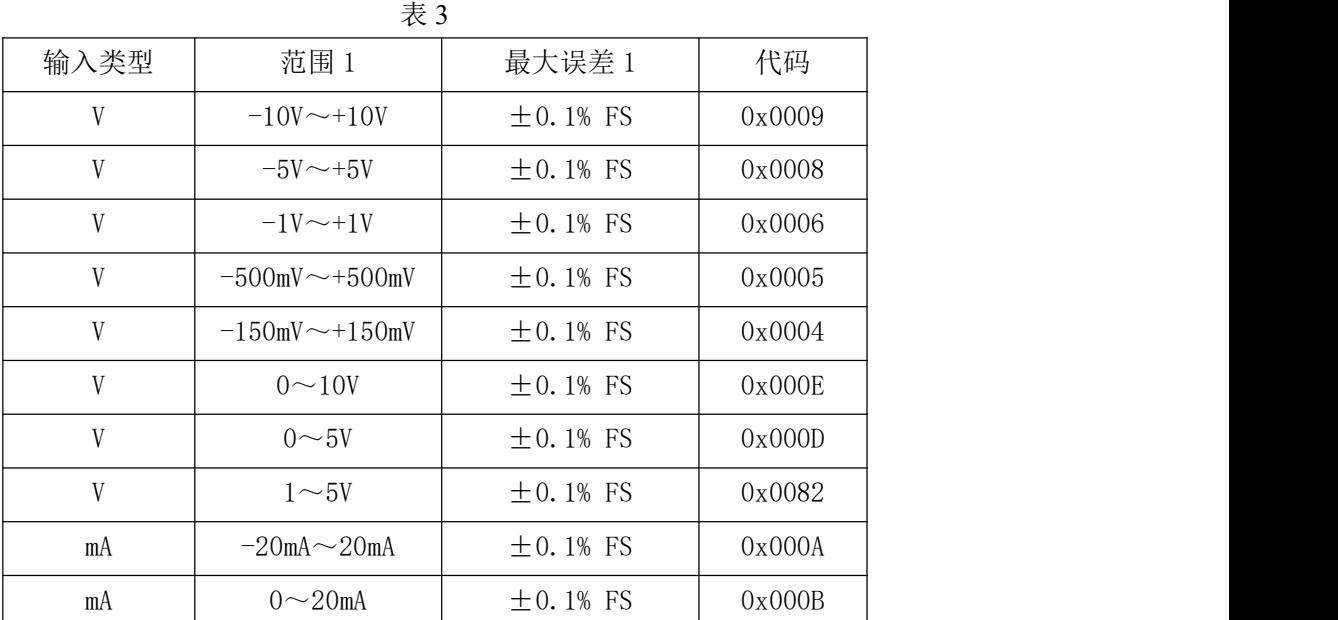

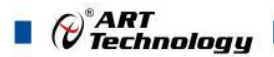

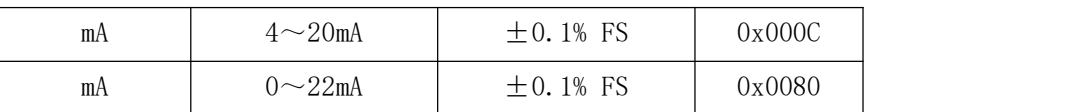

## <span id="page-11-0"></span>2.2 MODBUS 地址分配表

1、读取数据寄存器及设置模块参数等命令如表 4 和表 5:

功能码:01、02、05、15

| 地址 3X | 描述                | 属性 | 说明         |
|-------|-------------------|----|------------|
| 01115 | 复位第0路模拟量输入历史最大值   | 读写 | 0=默认值, 无操作 |
| 01116 | 复位第 1 路模拟量输入历史最大值 | 读写 | 1=历史最大值清零  |
| 01117 | 复位第2路模拟量输入历史最大值   | 读写 |            |
| 01118 | 复位第3路模拟量输入历史最大值   | 读写 |            |
| 01119 | 复位第4路模拟量输入历史最大值   | 读写 |            |
| 01120 | 复位第5路模拟量输入历史最大值   | 读写 |            |
| 01121 | 复位第6路模拟量输入历史最大值   | 读写 |            |
| 01122 | 复位第7路模拟量输入历史最大值   | 读写 |            |
| 01123 | 复位第8路模拟量输入历史最大值   | 读写 |            |
| 01124 | 复位第9路模拟量输入历史最大值   | 读写 |            |
| 01125 | 复位第10路模拟量输入历史最大值  | 读写 |            |
| 01126 | 复位第11 路模拟量输入历史最大值 | 读写 |            |
| 01127 | 复位第12路模拟量输入历史最大值  | 读写 |            |
| 01128 | 复位第13路模拟量输入历史最大值  | 读写 |            |
| 01129 | 复位第14路模拟量输入历史最大值  | 读写 |            |
| 01130 | 复位第15路模拟量输入历史最大值  | 读写 |            |
| 01131 | 复位第16路模拟量输入历史最大值  | 读写 |            |
| 01132 | 复位第17 路模拟量输入历史最大值 | 读写 |            |
| 01133 | 复位第18路模拟量输入历史最大值  | 读写 |            |
| 01134 | 复位第19路模拟量输入历史最大值  | 读写 |            |
| 01135 | 复位第20路模拟量输入历史最大值  | 读写 |            |
| 01136 | 复位第21 路模拟量输入历史最大值 | 读写 |            |
| 01137 | 复位第22路模拟量输入历史最大值  | 读写 |            |
| 01138 | 复位第23路模拟量输入历史最大值  | 读写 |            |
| 保留    |                   |    |            |
| 01182 | 复位第0路模拟量输入历史最小值   | 读写 | 0=默认值, 无操作 |
| 01183 | 复位第1路模拟量输入历史最小值   | 读写 | 1=历史最大值清零  |
| 01184 | 复位第2路模拟量输入历史最小值   | 读写 |            |
| 01185 | 复位第3路模拟量输入历史最小值   | 读写 |            |
| 01186 | 复位第4路模拟量输入历史最小值   | 读写 |            |
| 01187 | 复位第5路模拟量输入历史最小值   | 读写 |            |

表 4

|       |                   |    | Technology |
|-------|-------------------|----|------------|
| 01188 | 复位第6路模拟量输入历史最小值   | 读写 |            |
| 01189 | 复位第7路模拟量输入历史最小值   | 读写 |            |
| 01190 | 复位第8路模拟量输入历史最小值   | 读写 |            |
| 01191 | 复位第9路模拟量输入历史最小值   | 读写 |            |
| 01192 | 复位第10路模拟量输入历史最小值  | 读写 |            |
| 01193 | 复位第11 路模拟量输入历史最小值 | 读写 |            |
| 01194 | 复位第12路模拟量输入历史最小值  | 读写 |            |
| 01195 | 复位第13路模拟量输入历史最小值  | 读写 |            |
| 01196 | 复位第14路模拟量输入历史最小值  | 读写 |            |
| 01197 | 复位第15路模拟量输入历史最小值  | 读写 |            |
| 01198 | 复位第16路模拟量输入历史最小值  | 读写 |            |
| 01199 | 复位第17路模拟量输入历史最小值  | 读写 |            |
| 01200 | 复位第18路模拟量输入历史最小值  | 读写 |            |
| 01201 | 复位第19路模拟量输入历史最小值  | 读写 |            |
| 01202 | 复位第20路模拟量输入历史最小值  | 读写 |            |
| 01203 | 复位第21 路模拟量输入历史最小值 | 读写 |            |
| 01204 | 复位第22路模拟量输入历史最小值  | 读写 |            |
| 01205 | 复位第23路模拟量输入历史最小值  | 读写 |            |
| 保留    |                   |    |            |

表 5

功能码:03、04、06、16

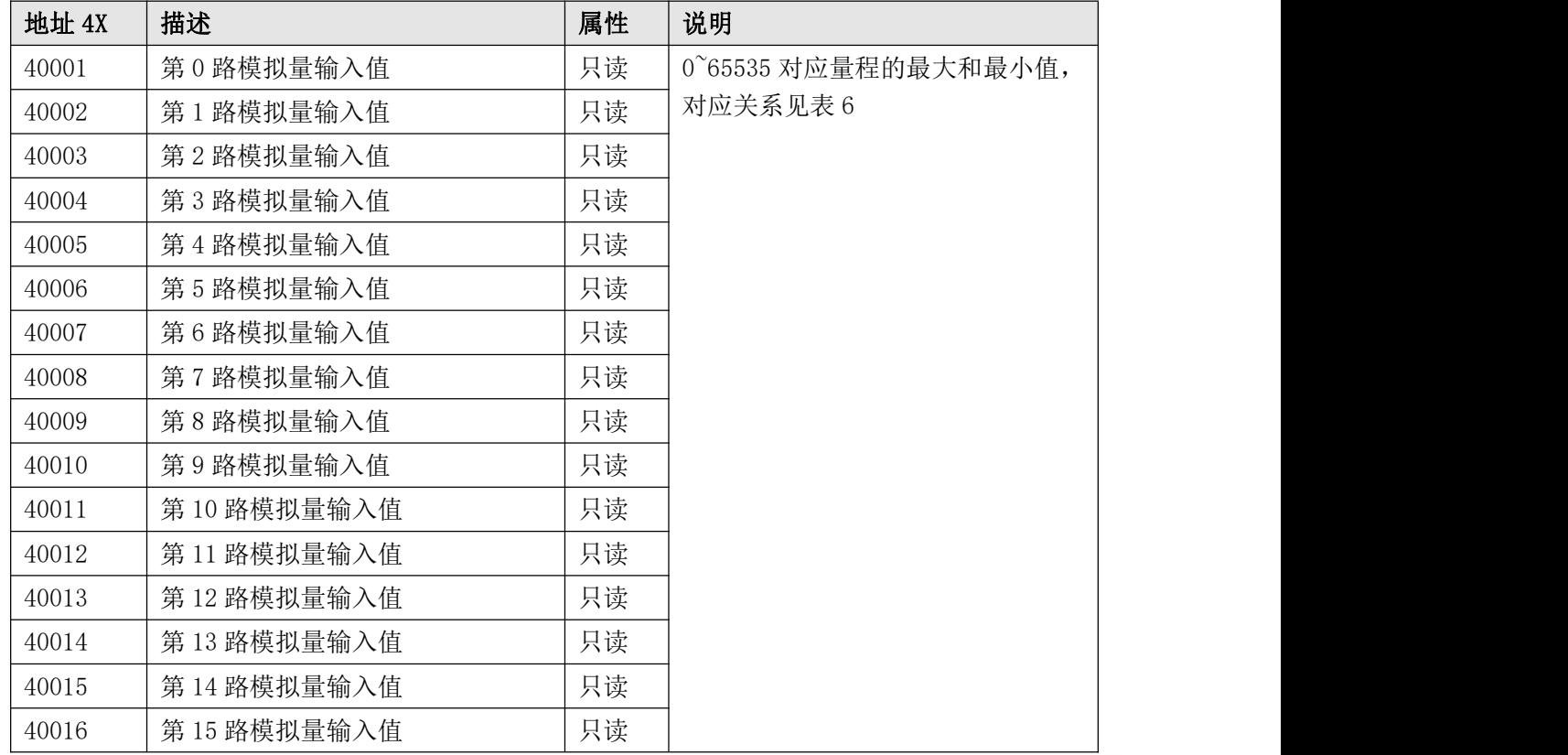

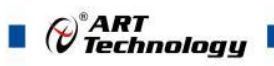

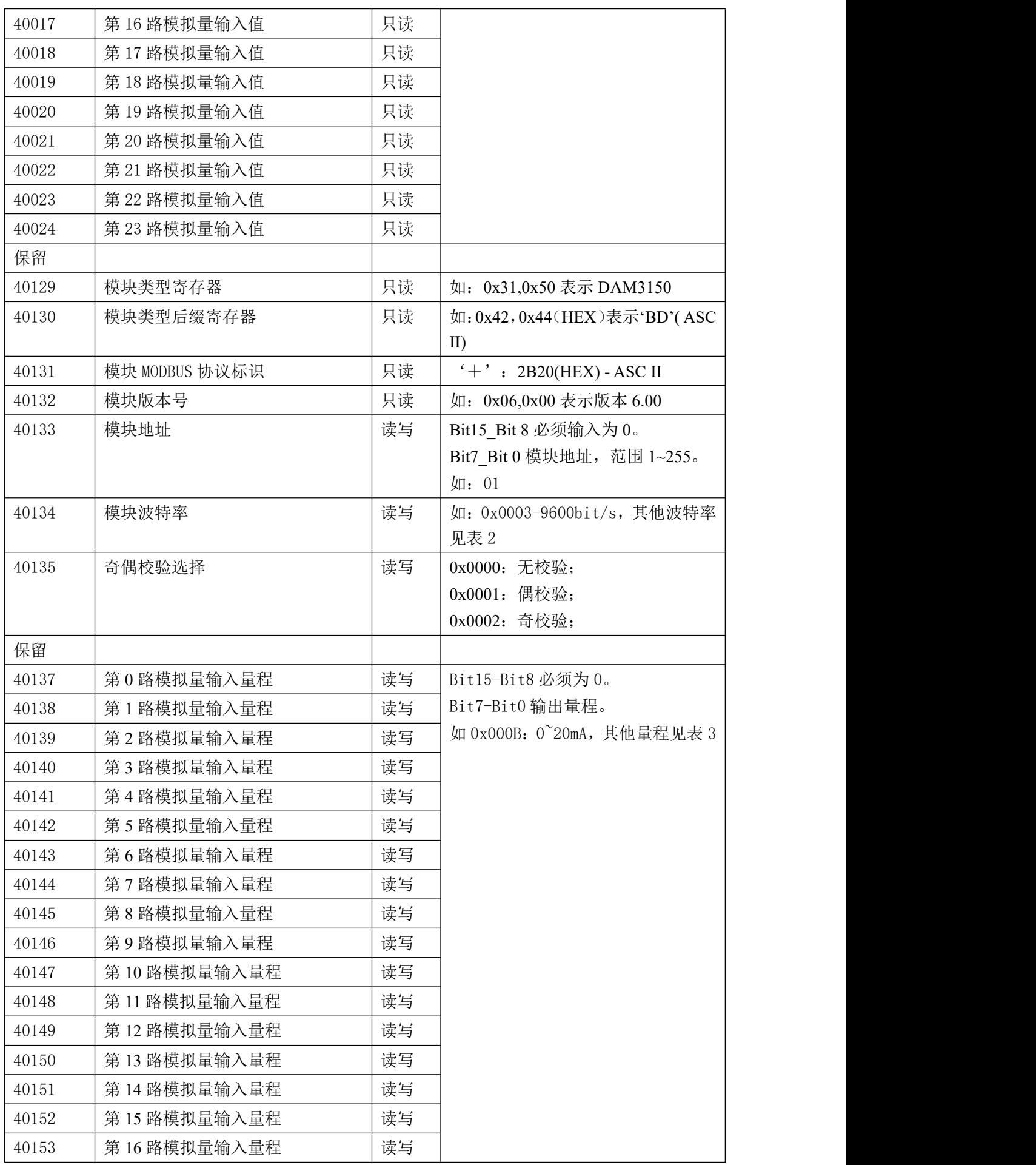

 $\blacksquare$   $\bigcirc^{\!\!\!*}$   $\mathsf{ART}$   $\blacksquare$ 

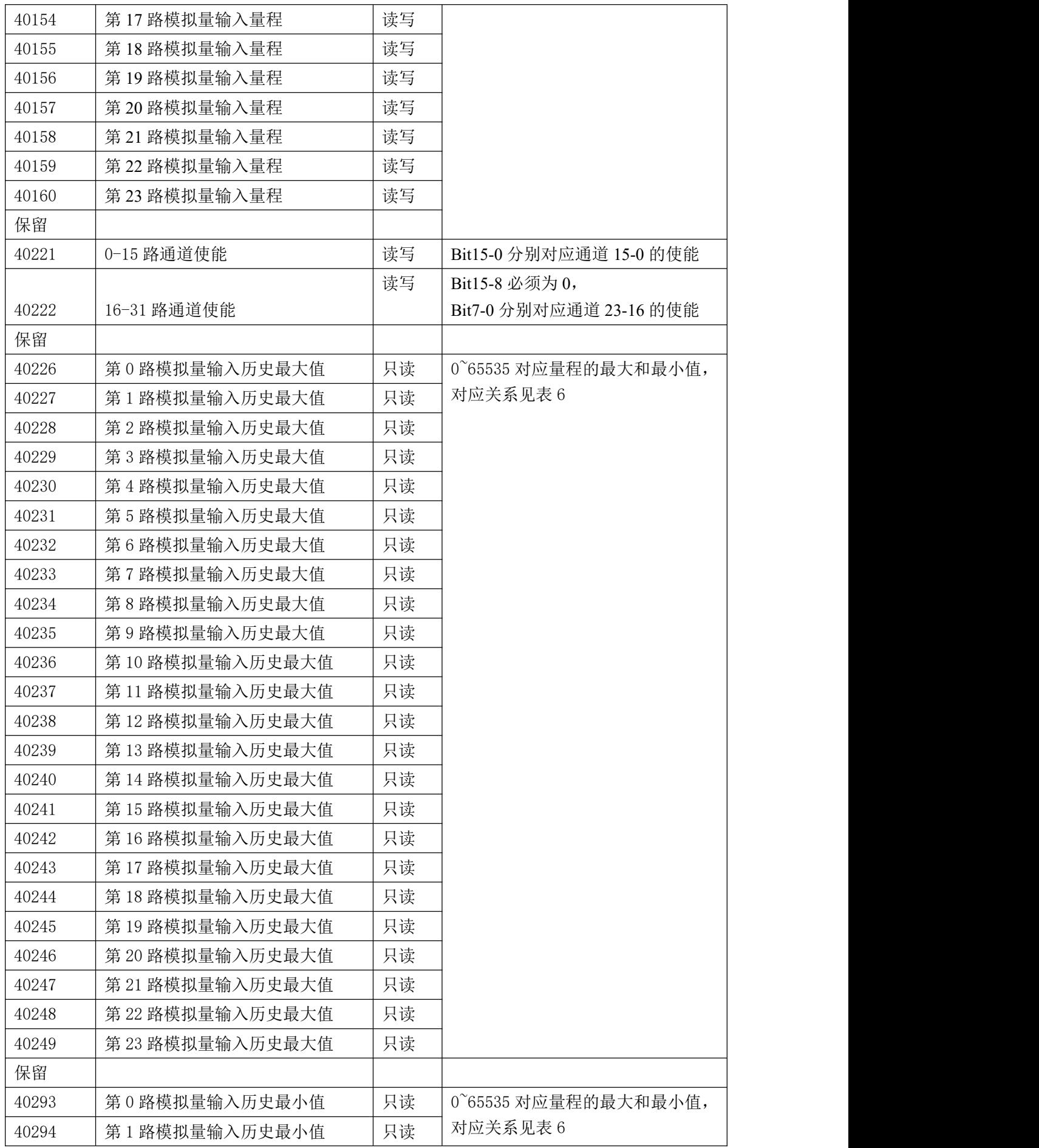

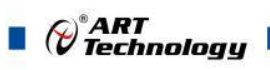

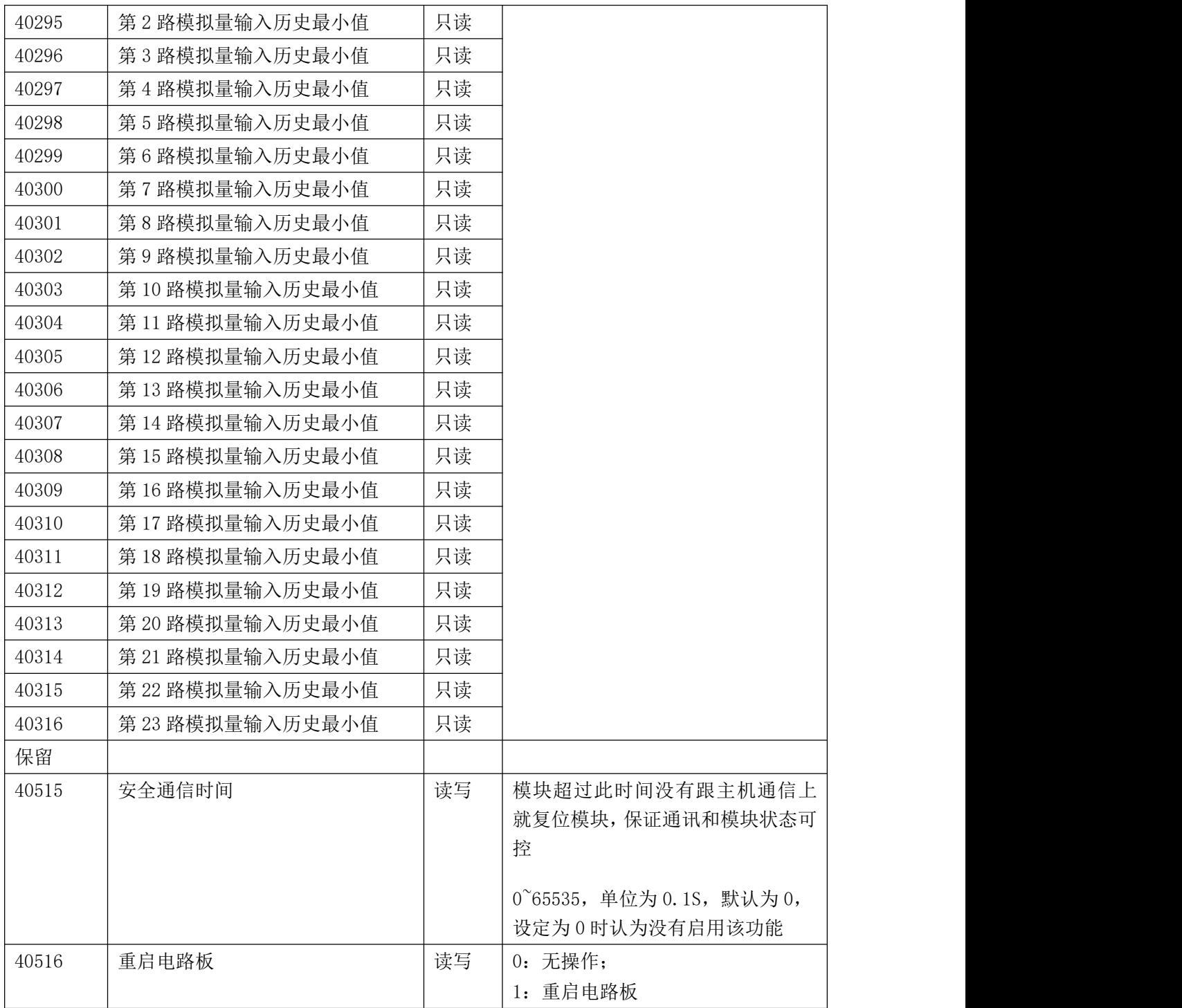

2、数据寄存器的值与输入模拟量的对应关系(码值转换方式为线性映射时):

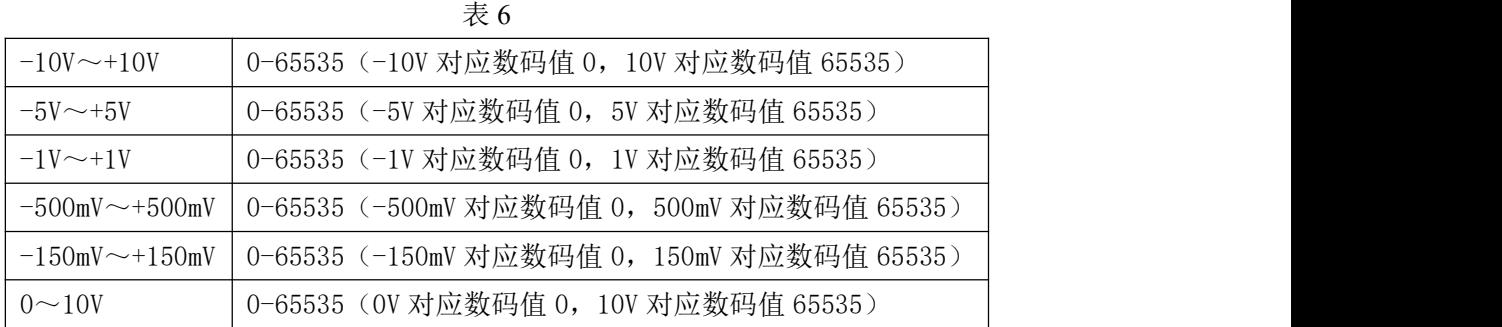

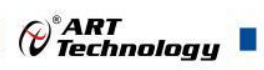

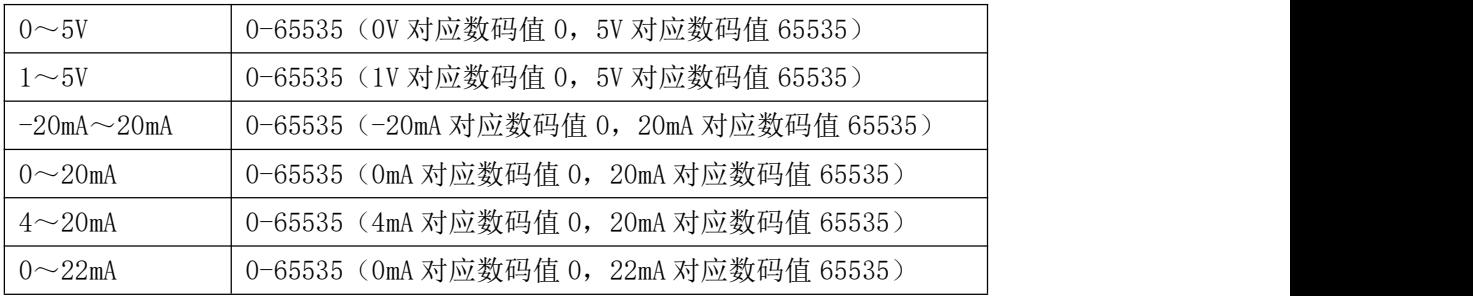

## <span id="page-16-0"></span>2.3 MODBUS 通讯实例

1、03 功能码

用于读保持寄存器,读取的是十六位整数或无符号整数

对应数据操作地址: 40001~40577

举例:

DAM-3150 模块地址为 01, 搜索模块

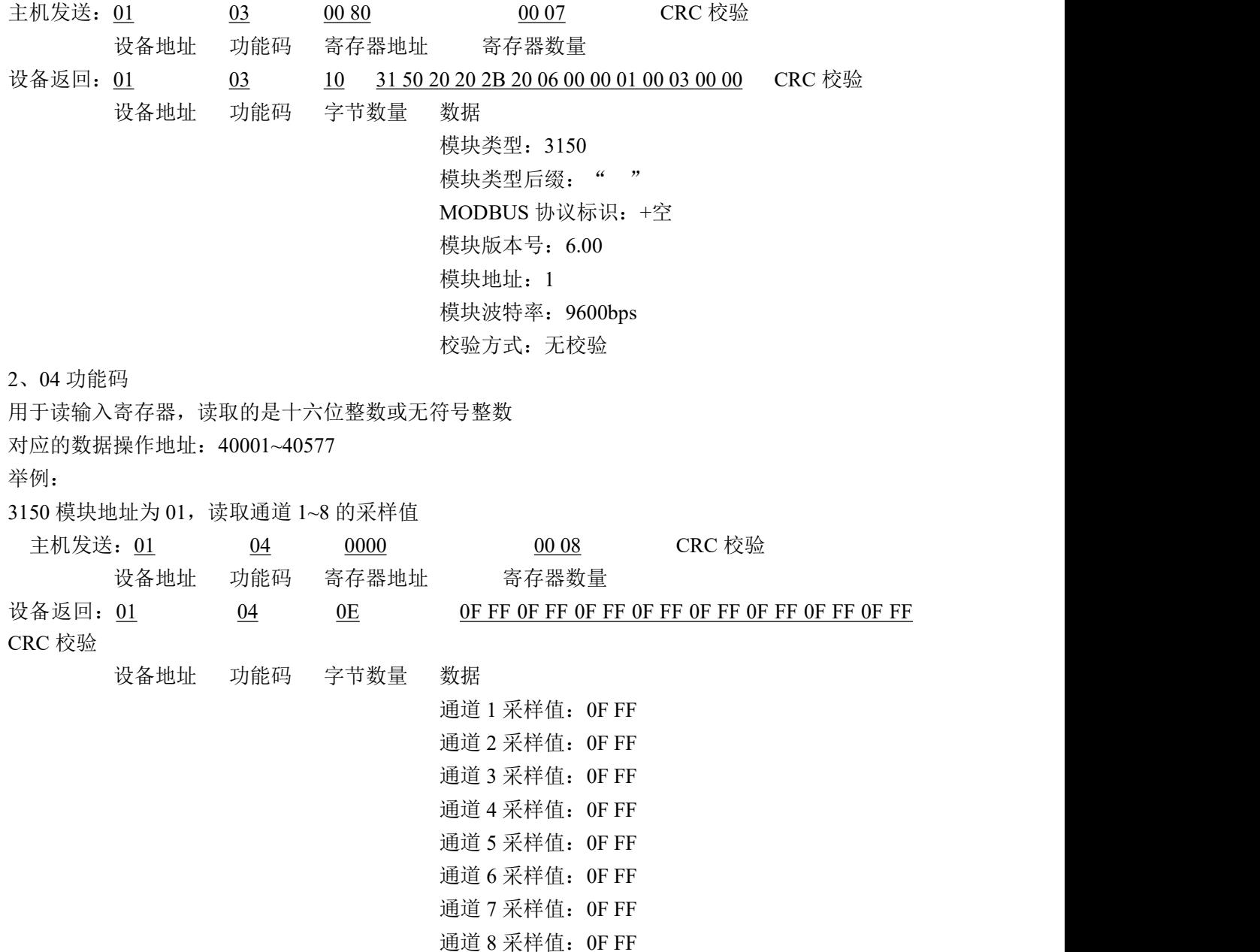

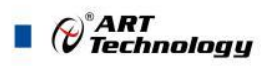

3、06 功能码 用于写单个保存寄存器 对应数据操作地址:40001~40577 举例: 3150 模块地址为 01, 设置模块地址为 2 主机发送: 01 06 00 84 00 02 CRC 校验 设备地址 功能码 寄存器地址 数据 模块地址:2 设备返回: 01 06 00 84 00 02 CRC 校验 设备地址 功能码 寄存器地址 寄存器数量 4、16 (0x10) 功能码 用于写多个保持寄存器 对应数据操作地址:40001~40577 举例: 3150 模块地址为 01, 设置模块地址为 2 和波特率为 9600, 无校验 主机发送: 01 0 00 84 00 03 06 00 02 00 03 00 00 设备地址 功能码 寄存器地址 寄存器数量 字节数量 数据 CRC 校验 模块地址: 2 波特率:9600 校验位:无 设备返回: 01 10 00 84 00 03 CRC 校验 设备地址 功能码 寄存器地址 寄存器数量 5、错误响应 如果设备地址和校验位都正确,但是命令中的寄存器地址不在 DAM-3150 地址协议范围内,则设备 返回错误指令。 其他错误情况无返回。 错误指令格式:设备地址+差错码(0x80+功能码)+异常码(0x02)+CRC 校验 举例: 3150 模块地址为 01, 错误地址为 40136 (此地址无定义, 具体可查上方地址表) 主机发送: 01 10 00 88 00 04 08 00 02 00 03 00 00 00 00 设备地址 功能码 寄存器地址 寄存器数量 字节数量 数据 CRC 校验 模块地址:2 波特率:9600 校验位:无 40136 地址内容

设备返回: 01 90 02 CRC 校验 设备地址 差错码 异常码

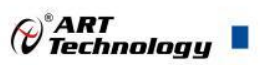

## <span id="page-18-0"></span>2.4 出厂默认状态

模块地址:1 波特率: 9600bps、8、1、N(无校验) 输入类型:4~20mA 显示类型:工程单位 安全通信时间: 0

## <span id="page-18-1"></span>2.5 安装方式

DAM-3150 模块可方便的安装在 DIN 导轨、面板上,方便用户使用。信号连接可以通过使用插 入式螺丝端子,便于安装、更改和维护。

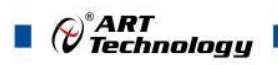

## <span id="page-19-0"></span>■ 3 软件使用说明

## <span id="page-19-1"></span>3.1 上电及初始化

- 1) 连接电源:"+Vs"接电源正,"GND"接地,模块供电要求:+10V— +30V。
- 2) 连接通讯线: DAM-3150 通过转换模块 RS485, 连接到计算机。RS485 方式: 电脑端 "DATA +"和"DATA-"分别接转换模块的"DATA+"和"DATA-"端;

恢复出厂:模块侧面内有按键,上电的情况下摁下按键,灯开始闪烁,然后松开,灯停止闪烁, 恢复出厂设置成功。

## <span id="page-19-2"></span>3.2 连接高级软件

1) 连接好模块后上电,打开 DAM-3000M 高级软件,点击连接的串口,出现下面界面,选择波特 率 9600,其它的选项默认,点击搜索按钮。

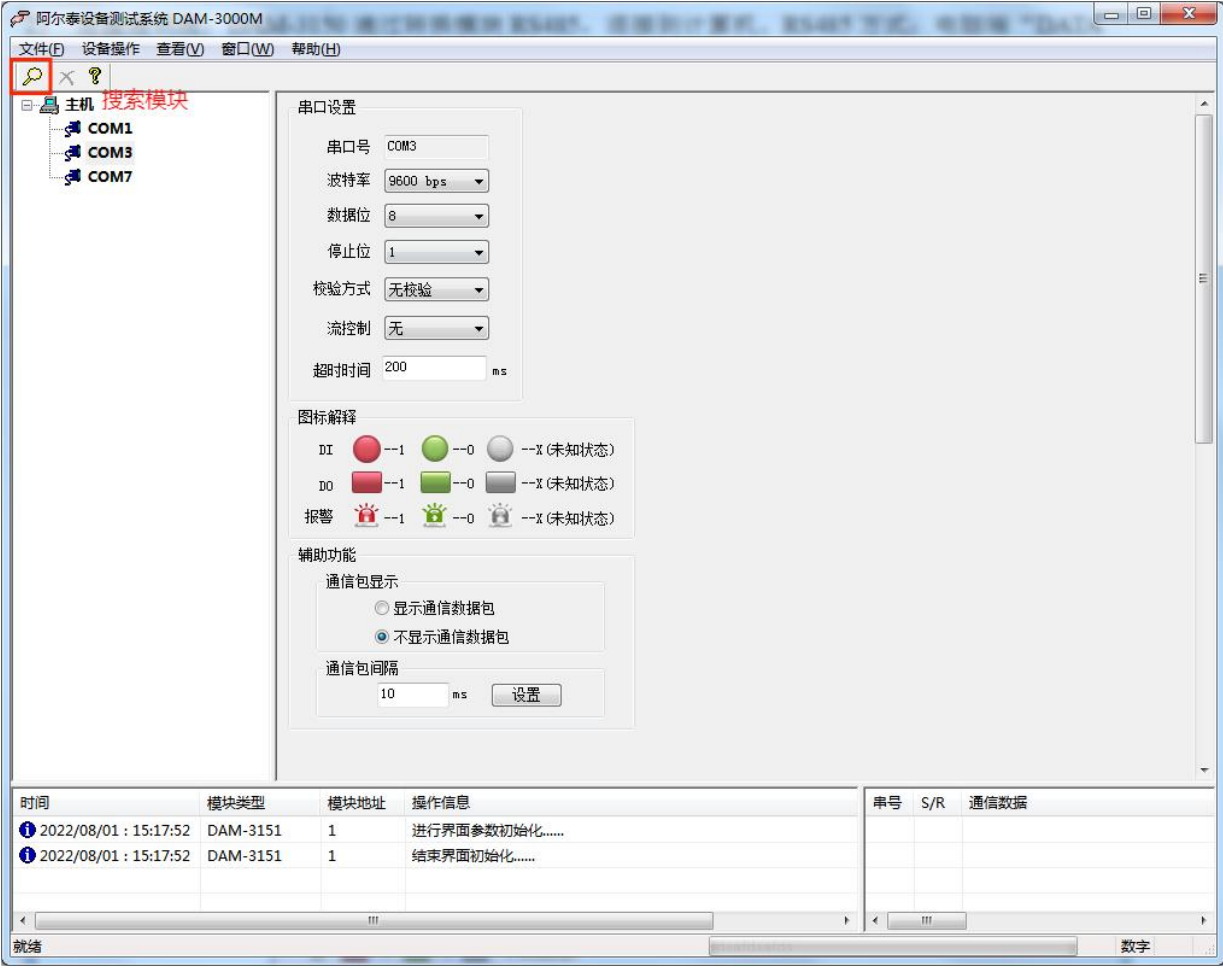

图 8

2) 出现如下配置界面则正常,若不出现模块信息则需重复以上步骤。

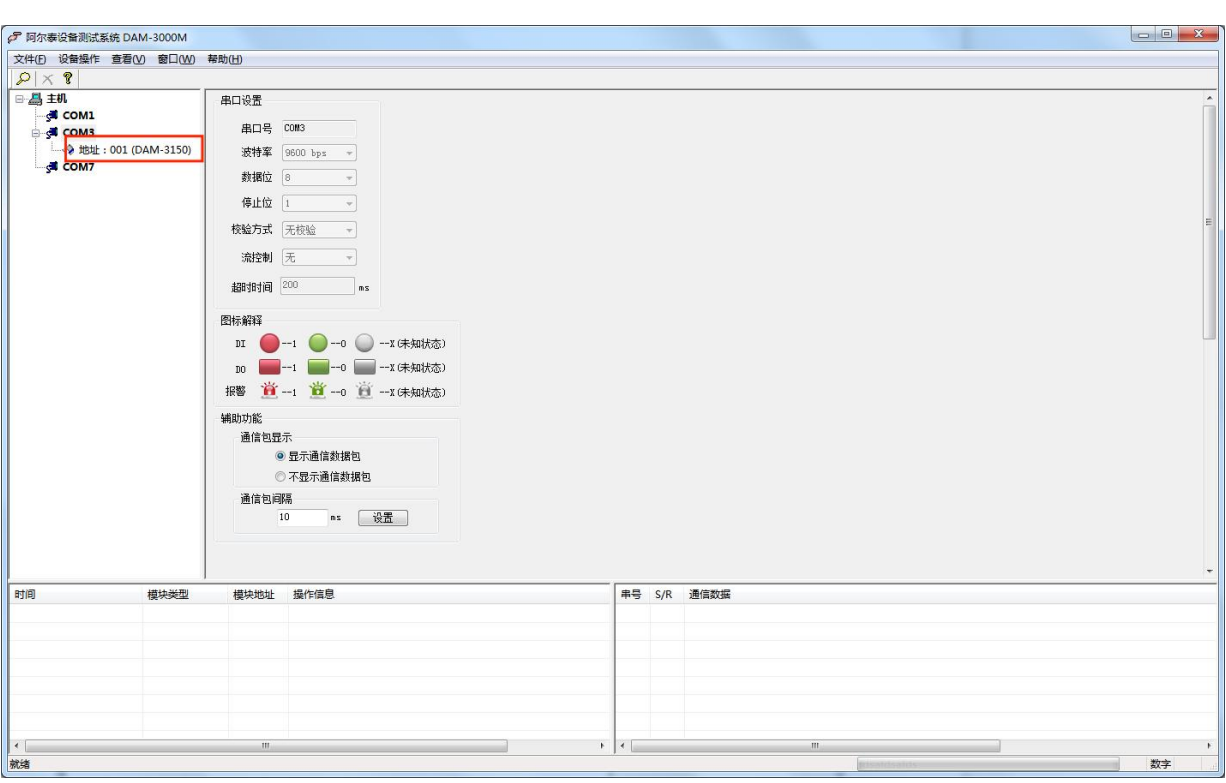

图 9

3) 点击模块信息则出现配置信息界面,本模块量初始量程为 4-20mA

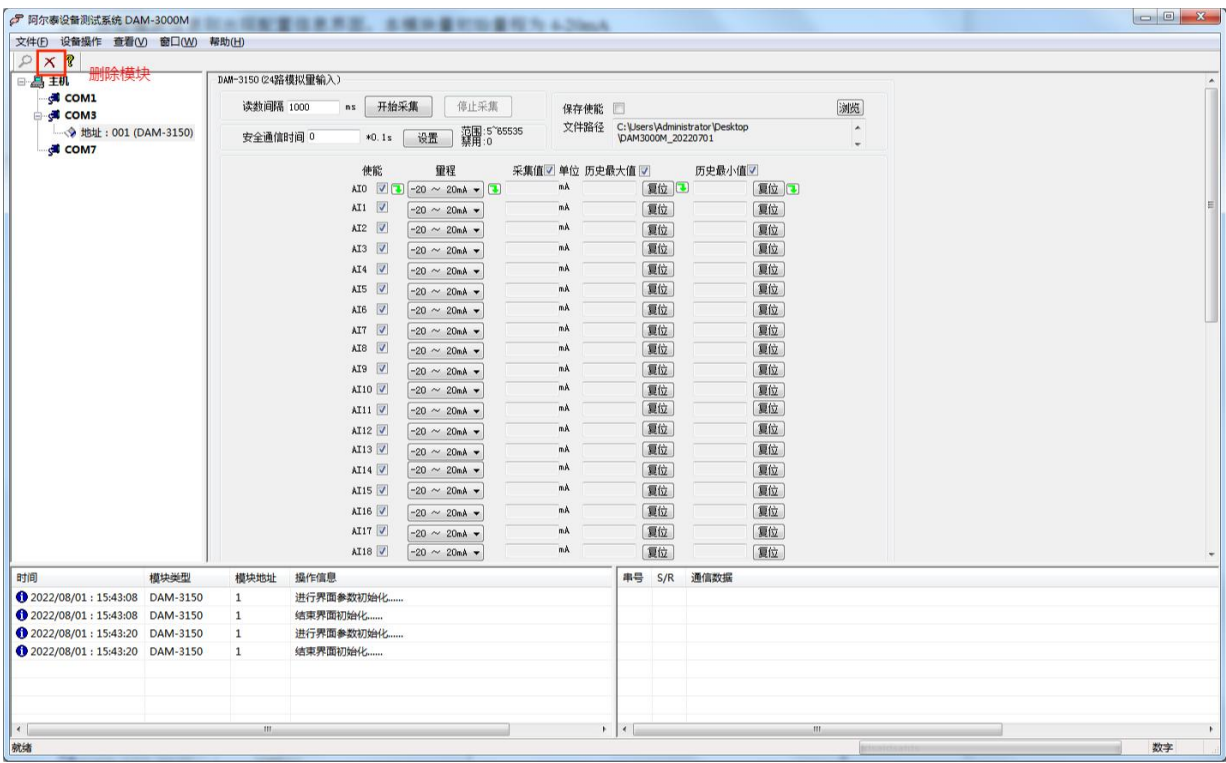

图 10

 $\bigcirc^{\circ}$ ART<br>Technology

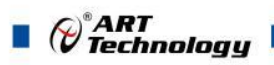

4) 如果需要修改模块信息则双击左侧的模块地址信息,出现以下界面,可以更改模块的波特率、 地址和校验方式,更改完成后需要点击删除按钮重新连接模块。

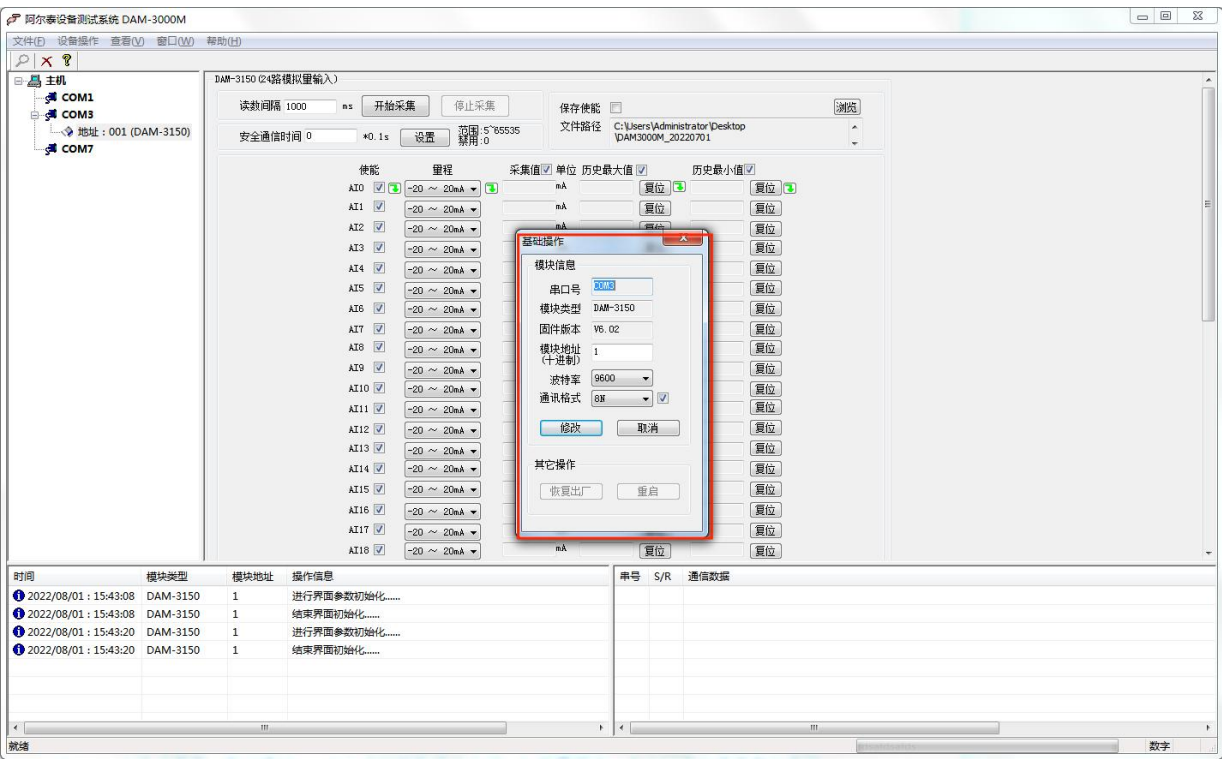

图 11

- 5) 模块搜索成功后即完成模块重设置,重复上面的步骤 3-5 即可正常采样。
- 6) excel 格式保存,客户通过 excel 方式打开数据并分析,如下图所示。点击浏览选择保存的路径, 之后勾选保存使能,将自动在选择好的路径生成文件记录数据。

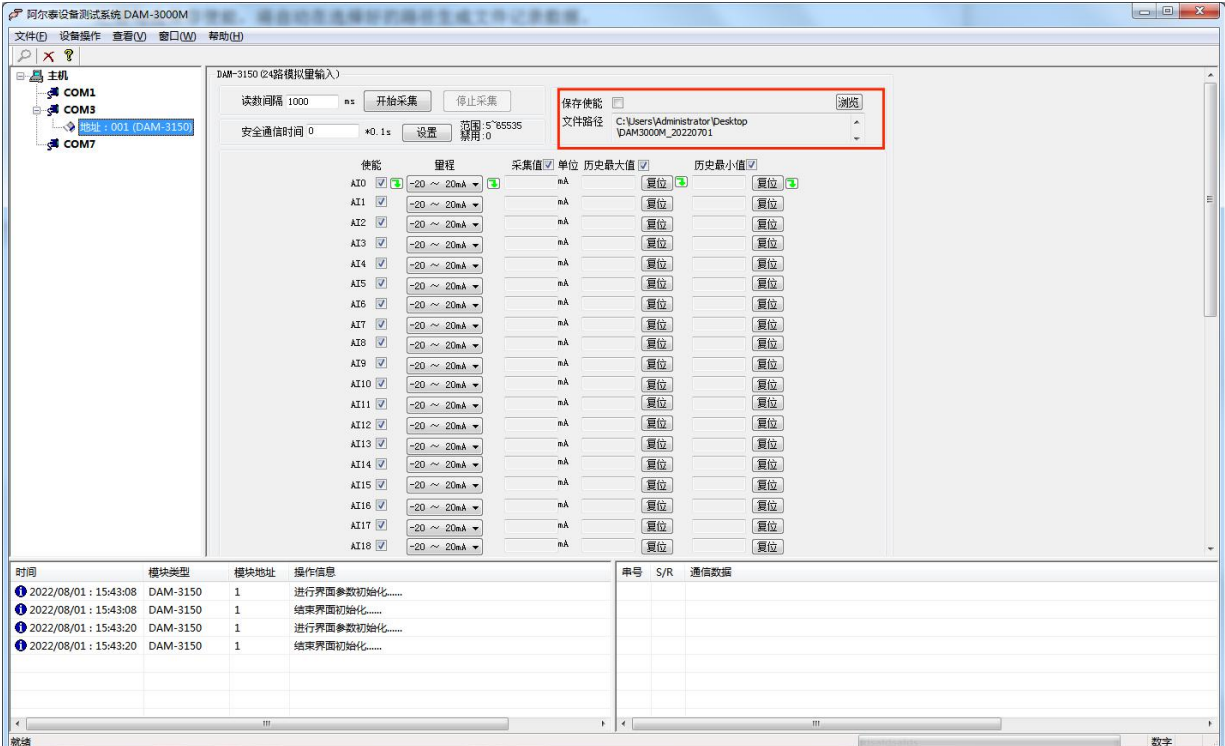

 $\bigotimes^{\circ}$ ART<br>Technology

7) 本软件可显示 ModbusRTU 通讯数据内容, 在打开软件上选择"显示通讯数据包", 然后搜索 到模块后,数据会显示在右下角,如下图所示。

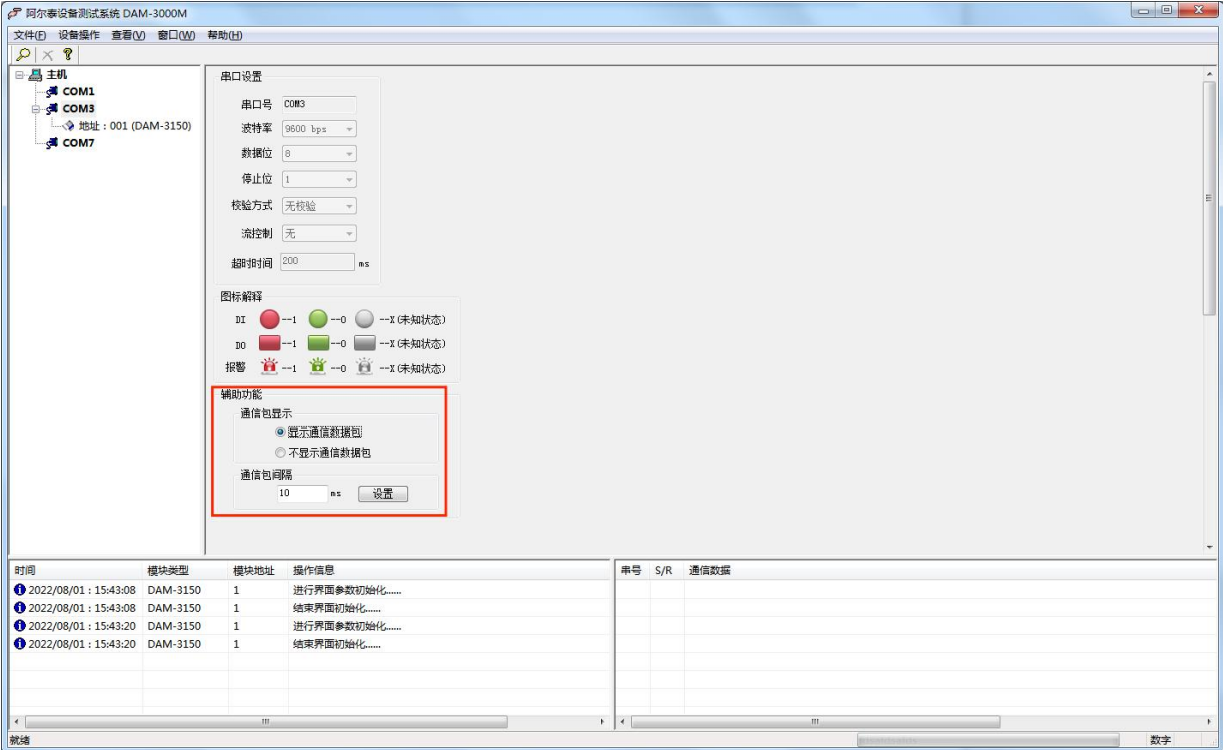

图 13

| d 阿尔麦设备测试系统 DAM-3000M                      |      |                                 |                           |                                       |           |                 |                                                      |              |                         |                | $\begin{array}{c c c c c} \hline \multicolumn{1}{c }{\mathbf{B}} & \multicolumn{1}{c }{\mathbf{B}} & \multicolumn{1}{c }{\mathbf{B}} \\ \hline \multicolumn{1}{c }{\mathbf{C}} & \multicolumn{1}{c }{\mathbf{D}} & \multicolumn{1}{c }{\mathbf{B}} \\ \hline \multicolumn{1}{c }{\mathbf{D}} & \multicolumn{1}{c }{\mathbf{D}} & \multicolumn{1}{c }{\mathbf{B}} \\ \hline \multicolumn{1}{c }{\mathbf{D}} & \multicolumn{1}{c }{\mathbf{D}} & \multicolumn{1$ |
|--------------------------------------------|------|---------------------------------|---------------------------|---------------------------------------|-----------|-----------------|------------------------------------------------------|--------------|-------------------------|----------------|----------------------------------------------------------------------------------------------------|
| 文件(F) 设备操作 查看(V) 窗口(W) 帮助(H)               |      |                                 |                           |                                       |           |                 |                                                      |              |                         |                |                                                                                                    |
| X <sub>8</sub><br>₽                        |      |                                 |                           |                                       |           |                 |                                                      |              |                         |                |                                                                                                    |
| 日昌主机                                       |      | DAM-3150 (24路模拟甲输入)             |                           |                                       |           |                 |                                                      |              |                         |                |                                                                                                    |
| <b>COM1</b><br>G COM3                      |      | 停止采集<br>读数间隔 1000<br>开始采集<br>ns |                           |                                       |           | 保存使能            |                                                      |              |                         | 浏览             |                                                                                                    |
| <b>上令地址: 001 (DAM-3150)</b><br><b>COM7</b> |      | 安全通信时间 0<br>$*0.1s$             |                           | 范围:5~65535<br>禁用:0<br>设置              |           | 文件路径            | C:\Users\Administrator\Desktop<br>\DAM3000M 20220701 |              |                         | $\lambda$<br>٠ |                                                                                                    |
|                                            |      | 使能                              |                           | 甲程                                    |           | 采集值 单位 历史最大值 7  | 历史最小值了                                               |              |                         |                |                                                                                                    |
|                                            |      |                                 |                           | AIO $\sqrt{2}$ -20 $\sim$ 20mA $\sim$ | $-20.000$ | mA<br>$-20.000$ |                                                      | 夏位 3 -20.000 | 夏位 7                    |                |                                                                                                    |
|                                            |      |                                 | AI1<br>$\sqrt{2}$         | $-20 \sim 20$ mA -                    | $-20.000$ | mA<br>$-20.000$ | 复位                                                   | $-20.000$    | 夏位                      |                |                                                                                                    |
|                                            |      |                                 | AI2 V                     | $-20 \sim 20$ mA -                    | $-20.000$ | $-20.000$<br>mA | 夏位                                                   | $-20.000$    | 夏位                      |                |                                                                                                    |
|                                            |      |                                 | AI3 V                     | $-20 \sim 20$ mA $+$                  | $-20.000$ | $-20.000$<br>mA | 夏位                                                   | $-20.000$    | 夏位                      |                |                                                                                                    |
|                                            |      |                                 | AT4                       | $-20 \sim 20$ mA v                    | $-20.000$ | mA<br>$-20.000$ | 复位                                                   | $-20.000$    | 复位                      |                |                                                                                                    |
|                                            |      |                                 | AIS V                     | $-20 \sim 20$ mA v                    | $-20.000$ | $-20.000$<br>mA | 夏位                                                   | $-20.000$    | 夏位                      |                |                                                                                                    |
|                                            |      |                                 | AI6 V                     | $-20 \sim 20$ mÅ =                    | $-20.000$ | $-20.000$<br>mA | 复位                                                   | $-20.000$    | 夏位                      |                |                                                                                                    |
|                                            |      |                                 | AI7 V                     | $-20 \sim 20$ mA -                    | $-20.000$ | mA<br>$-20.000$ | 复位                                                   | $-20.000$    | 复位                      |                |                                                                                                    |
|                                            |      |                                 | $\vert \vee \vert$<br>AI8 | $-20 \sim 20$ mÅ =                    | $-20.000$ | $-20.000$<br>mA | 夏位                                                   | $-20.000$    | 夏位                      |                |                                                                                                    |
|                                            |      |                                 | AI9 V                     | $-20 \sim 20$ mÅ =                    | $-20.000$ | mA<br>$-20.000$ | 复位                                                   | $-20.000$    | 夏位                      |                |                                                                                                    |
|                                            |      |                                 | AI10 V                    | $-20 \sim 20$ mA -                    | $-20.000$ | $-20.000$<br>mA | 复位                                                   | $-20.000$    | 夏位                      |                |                                                                                                    |
|                                            |      |                                 | AT11                      | $-20 \sim 20$ mÅ v                    | $-20.000$ | $-20.000$<br>mA | 夏位                                                   | $-20.000$    | 夏位                      |                |                                                                                                    |
|                                            |      |                                 | AT12                      | $-20 \sim 20$ mA -                    | $-20.000$ | mA<br>$-20.000$ | 夏位                                                   | $-20.000$    | 夏位                      |                |                                                                                                    |
|                                            |      |                                 | AI13 V                    | $-20 \sim 20$ mÅ v                    | $-20.000$ | mA<br>$-20.000$ | 夏位                                                   | $-20.000$    | 复位                      |                |                                                                                                    |
|                                            |      |                                 | AT14                      | $-20 \sim 20$ mA +                    | $-20.000$ | mA<br>$-20.000$ | 夏位                                                   | $-20.000$    | 夏位                      |                |                                                                                                    |
|                                            |      |                                 | AI15 V                    | $-20 \sim 20$ mA +                    | $-20.000$ | $-20.000$<br>mA | 复位                                                   | $-20.000$    | 复位                      |                |                                                                                                    |
|                                            |      |                                 | AI16                      | $-20 \sim 20$ mÅ =                    | $-20.000$ | mA<br>$-20.000$ | 夏位                                                   | $-20.000$    | 夏位                      |                |                                                                                                    |
|                                            |      |                                 | AI17 V                    | $-20 \sim 20$ mA -                    | $-20.000$ | $-20.000$<br>mA | 复位                                                   | $-20.000$    | 夏位                      |                |                                                                                                    |
|                                            |      |                                 | AI18 V                    | $-20 \sim 20$ mA -                    | $-20.000$ | mA -20.000      | 夏位                                                   | $-20.000$    | 夏位                      |                |                                                                                                    |
| 时间                                         | 模块类型 | 模块地址                            | 提作信息                      |                                       |           |                 | 串号 S/R                                               | 通信数据         |                         |                |                                                                                                    |
| 2022/08/01:15:43:08 DAM-3150               |      | $\mathbf{1}$                    | 进行界面参数初始化                 |                                       |           |                 | Þ<br>$\mathbf{s}$                                    |              | 01 04 00 e1 00 18 a0 36 |                |                                                                                                    |
| 2022/08/01:15:43:08 DAM-3150               |      | 1                               | 结束界面初始化                   |                                       |           |                 | $\vert$ <sub>3</sub><br>R                            |              |                         |                | 01 04 30 80 02 80 04 80 03 80 02 80 02 80 02 80 01 80 02 80 02 80 02 80 02 80 02 80 02 80 02 80 02 8                                                                                                    |
| 2022/08/01:15:43:20 DAM-3150               |      | 1                               | 进行界面参数初始化                 |                                       |           |                 | Ŀ<br><sub>S</sub>                                    |              | 01 04 01 24 00 18 b1 f7 |                |                                                                                                    |
| 2022/08/01:15:43:20 DAM-3150               |      | $\mathbf{1}$                    | 结束界面初始化                   |                                       |           |                 | <b>B</b><br>R                                        |              |                         |                | 01 04 30 7f fe 80 00 7f fe 7f fe 7f fd 7f fe 7f fd 7f ff 7f fe 7f fe 7f fe 7f fe 7f fe 7f fe 7f fe 7f fe 7f fe 7f fe 7f fe 7f fe                                                                                                    |
|                                            |      |                                 |                           |                                       |           |                 | k<br>S.                                              |              | 01 04 00 00 00 18 f0 00 |                |                                                                                                    |
|                                            |      |                                 |                           |                                       |           |                 | $\vert$ <sub>3</sub><br>R<br>Ŀ                       |              |                         |                | 01 04 30 80 00 80 00 80 00 7f ff 7f fe 7f ff 7f fe 80 00 7f fe 7f ff 7f ff 7f ff 7f ff 7f ff 7f ff 7f ff 7f ff 7f ff 7f ff 7f ff 7f ff 7f ff 7f ff 7f ff 7f ff 7f ff 7f ff 7f ff 7f ff 7f ff 7f ff 80 00 7f ff 3                                                                                                    |
|                                            |      |                                 |                           |                                       |           |                 | S.                                                   |              | 01 04 00 e1 00 18 a0 36 |                |                                                                                                    |
| $\leftarrow$<br>設送                         |      | $\mathbf{m}$                    |                           |                                       |           |                 |                                                      |              |                         |                | 数主                                                                                                    |

图 14

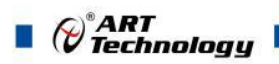

## <span id="page-23-0"></span>■ 4 产品注意事项及保修

#### <span id="page-23-1"></span>4.1 注意事项

在公司售出的产品包装中,用户将会找到产品DAM-3150和产品质保卡。产品质保卡请用户务必 妥善保存,当该产品出现问题需要维修时,请用户将产品质保卡同产品一起,寄回本公司,以便我 们能尽快的帮助用户解决问题。

在使用 DAM-3150 时,应注意 DAM-3150 正面的 IC 芯片不要用手去摸,防止芯片受到静电的危害。

#### <span id="page-23-2"></span>4.2 保修

DAM-3150 自出厂之日起, 两年内凡用户遵守运输, 贮存和使用规则, 而质量低于产品标准者公 司免费维修。

阿尔泰科技

服务热线: 400-860-3335 网址: www.art-control.com